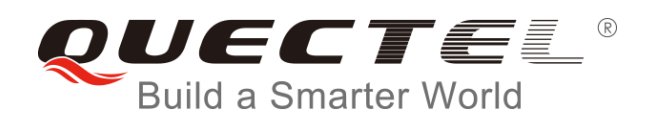

# **L76-L&L96 I2C Application Note**

**GNSS Module Series**

Rev. L76-L&L96\_I2C\_Application\_Note\_V1.1

Date: 2018-10-16

Status: Released

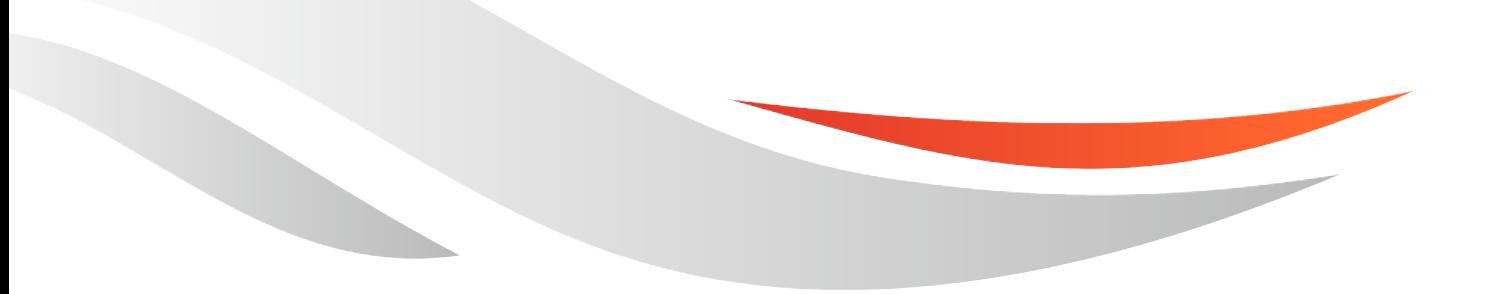

[www.quectel.com](http://www.quectel.com/)

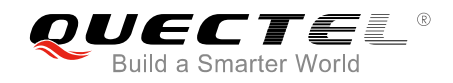

#### **Our aim is to provide customers with timely and comprehensive service. For any assistance, please contact our company headquarters:**

#### **Quectel Wireless Solutions Co., Ltd.**

7<sup>th</sup> Floor, Hongye Building, No.1801 Hongmei Road, Xuhui District, Shanghai 200233, China Tel: +86 21 5108 6236 Email: [info@quectel.com](mailto:info@quectel.com)

#### **Or our local office. For more information, please visit:**

http://www.quectel.com/support/sales.htm

#### **For technical support, or to report documentation errors, please visit:**

http://www.quectel.com/support/technical.htm Or email to: [support@quectel.com](mailto:support@quectel.com)

#### **GENERAL NOTES**

QUECTEL OFFERS THE INFORMATION AS A SERVICE TO ITS CUSTOMERS. THE INFORMATION PROVIDED IS BASED UPON CUSTOMERS' REQUIREMENTS. QUECTEL MAKES EVERY EFFORT TO ENSURE THE QUALITY OF THE INFORMATION IT MAKES AVAILABLE. QUECTEL DOES NOT MAKE ANY WARRANTY AS TO THE INFORMATION CONTAINED HEREIN, AND DOES NOT ACCEPT ANY LIABILITY FOR ANY INJURY, LOSS OR DAMAGE OF ANY KIND INCURRED BY USE OF OR RELIANCE UPON THE INFORMATION. ALL INFORMATION SUPPLIED HEREIN IS SUBJECT TO CHANGE WITHOUT PRIOR NOTICE.

#### **COPYRIGHT**

THE INFORMATION CONTAINED HERE IS PROPRIETARY TECHNICAL INFORMATION OF QUECTEL WIRELESS SOLUTIONS CO., LTD. TRANSMITTING, REPRODUCTION, DISSEMINATION AND EDITING OF THIS DOCUMENT AS WELL AS UTILIZATION OF THE CONTENT ARE FORBIDDEN WITHOUT PERMISSION. OFFENDERS WILL BE HELD LIABLE FOR PAYMENT OF DAMAGES. ALL RIGHTS ARE RESERVED IN THE EVENT OF A PATENT GRANT OR REGISTRATION OF A UTILITY MODEL OR DESIGN.

*Copyright © Quectel Wireless Solutions Co., Ltd. 2018. All rights reserved.*

<span id="page-2-0"></span>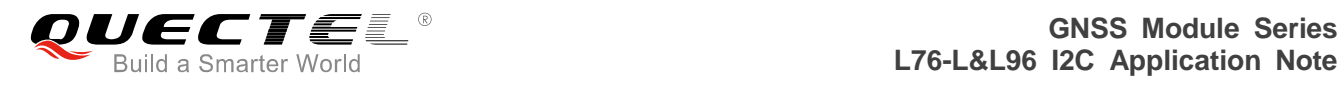

# **About the Document**

# **History**

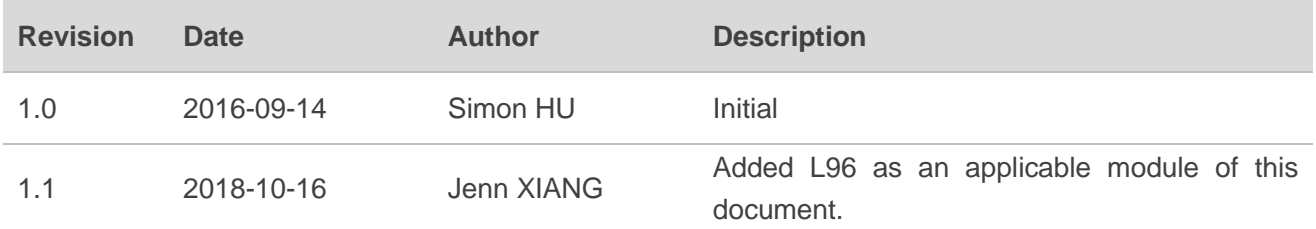

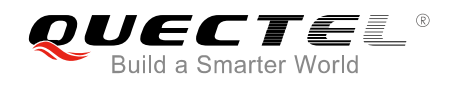

## <span id="page-3-0"></span>**Contents**

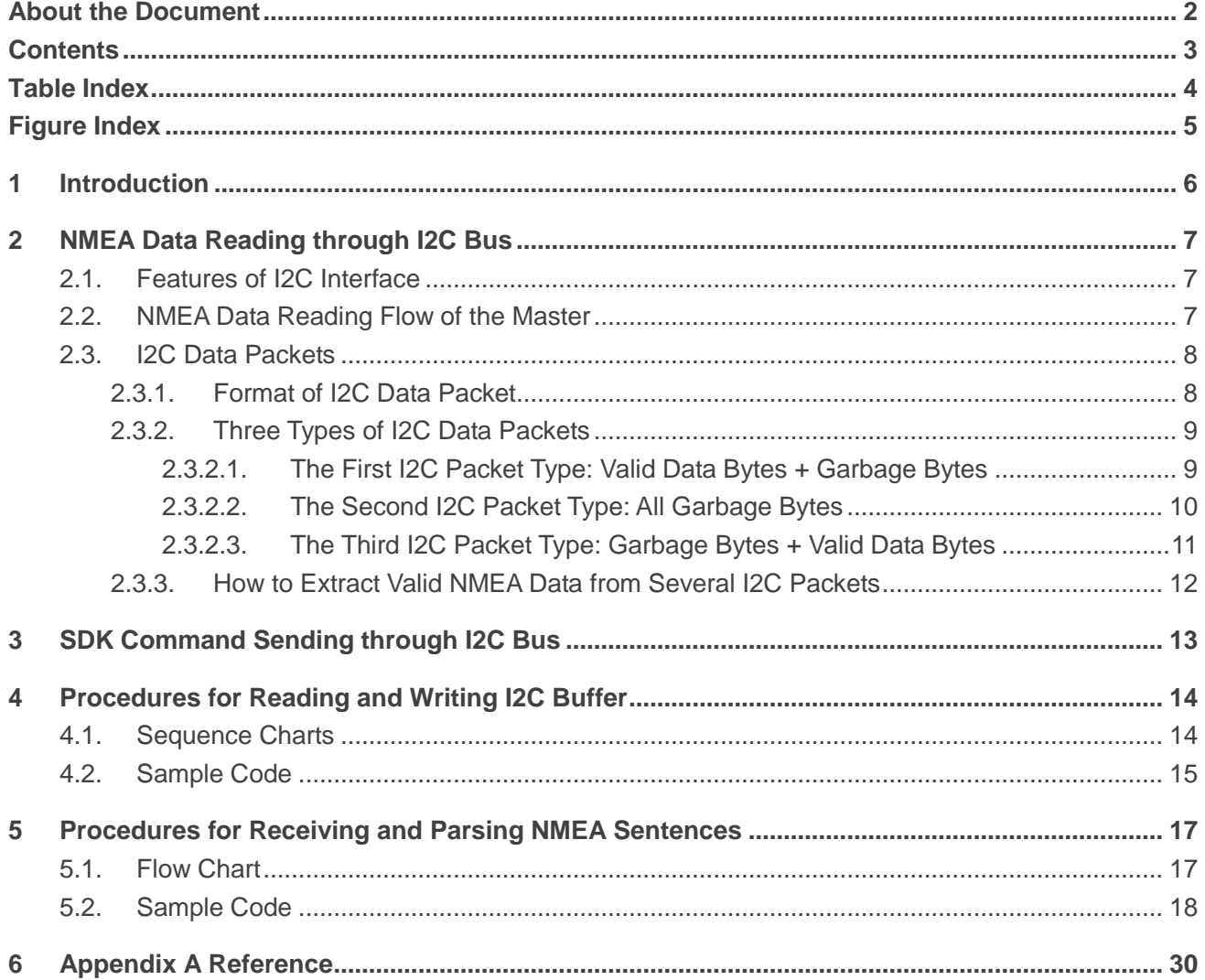

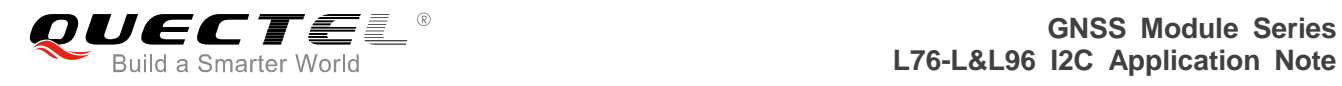

## <span id="page-4-0"></span>**Table Index**

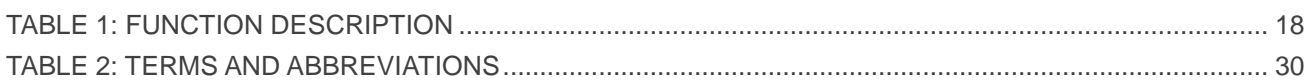

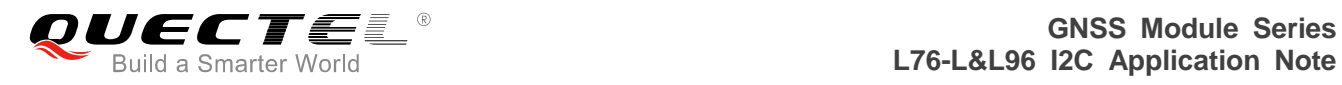

## <span id="page-5-0"></span>**Figure Index**

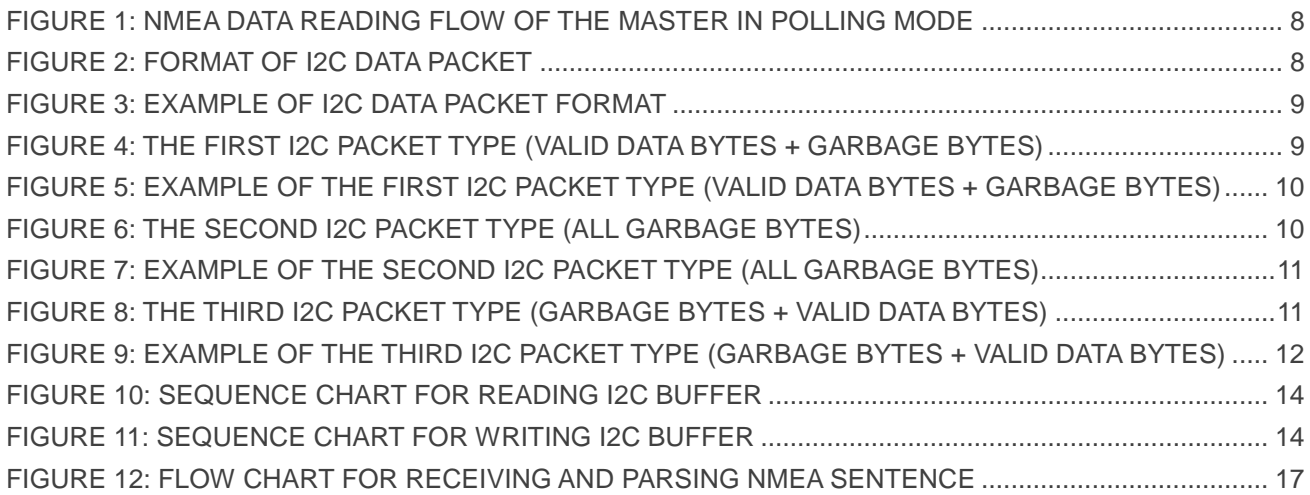

<span id="page-6-0"></span>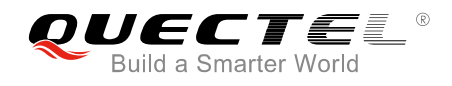

# **1 Introduction**

This document introduces the I2C function of Quectel L76-L and L96 modules. These modules working as a slave provide an I2C interface which outputs NMEA data only when the data is read out by a master (client-side MCU).

In this document, customers will find a detailed introduction on how the master receives/parses NMEA sentences and sends SDK commands via I2C bus. And flow charts and sample codes are provided to assist in I2C buffer reading/writing as well as NMEA sentence receiving/parsing.

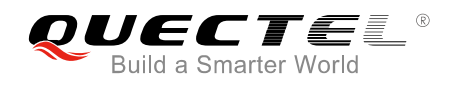

# <span id="page-7-0"></span>**2 NMEA Data Reading through I2C Bus**

This chapter provides a detailed introduction on how the master reads and parses NMEA data packets through the I2C bus.

### <span id="page-7-1"></span>**2.1. Features of I2C Interface**

The features of L76-L and L96 modules' I2C interface include:

- ⚫ Supports fast mode, with bit rate up to 400kbit/s
- Supports 7-bit address
- ⚫ Works in slave mode
- Default slave address values are: Write: 0x20, Read: 0x21
- I2C pins: I2C\_SDA and I2C\_SCL

#### <span id="page-7-2"></span>**2.2. NMEA Data Reading Flow of the Master**

The slave's I2C buffer has a capacity of 255 bytes, which means that the master can read one I2C data packet with a maximum size of 255 bytes at a time. In order to get complete NMEA packet of one second, the master needs to read several I2C data packets and then extract valid NMEA data from the packets.

After reading one I2C data packet, the master should be set to sleep for 2ms before it starts to receive the next I2C data packet, as the slave needs 2ms to upload new I2C data into the I2C buffer. When the entire NMEA packet of one second is read, the master can sleep for a longer time (e.g. 500ms) to wait for the entire NMEA packet of next second to be ready.

For L76-L and L96 modules, the NMEA data packet can be read via I2C only in polling mode. To avoid data loss, the master should read the entire NMEA packet of one second in a polling time interval. The time interval can be configured according to the GNSS fix interval, and it should be less than the GNSS fix interval.

The following figure illustrates how the master reads NMEA data packets via I2C in polling mode.

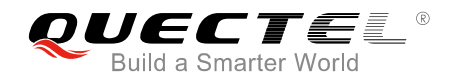

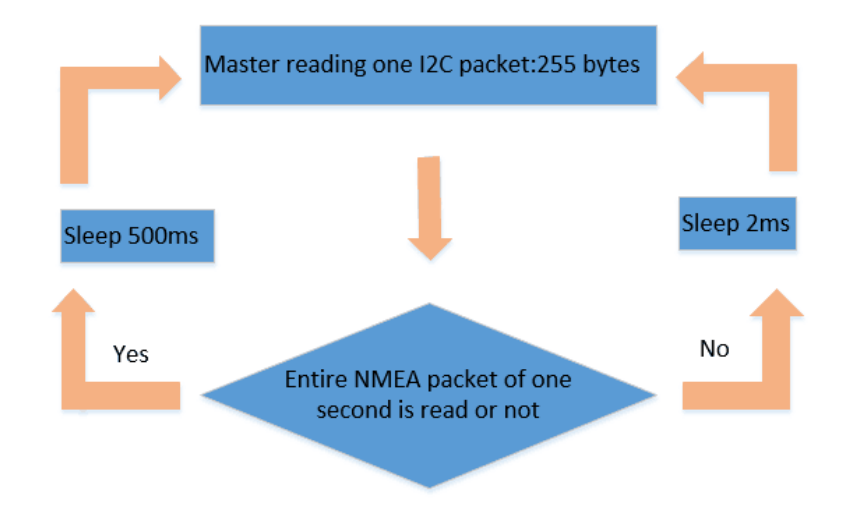

**Figure 1: NMEA Data Reading Flow of the Master in Polling Mode**

#### <span id="page-8-2"></span>**NOTE**

The figure above assumes that the GNSS fix interval is 1 second, and the recommended polling time interval is 500ms.

#### <span id="page-8-0"></span>**2.3. I2C Data Packets**

#### <span id="page-8-1"></span>**2.3.1. Format of I2C Data Packet**

The data packet in the slave's I2C buffer (I2C data packet) has 254 valid NMEA bytes at most and one end character <LF>, so the master can read maximally 255-byte I2C data packet at a time. The following figure illustrates the format of I2C data packet.

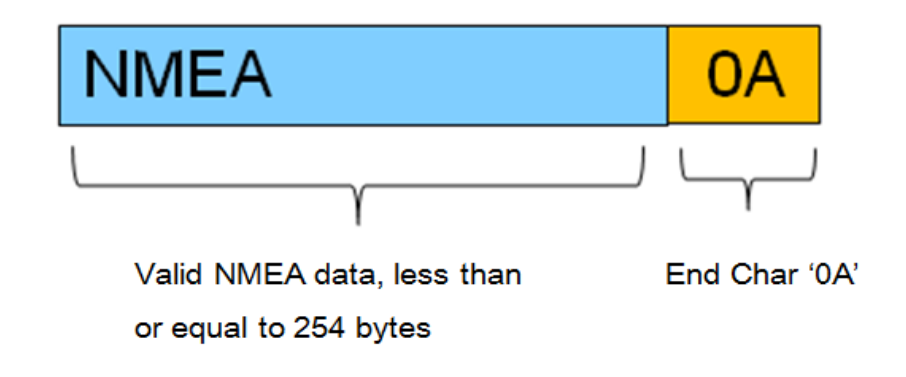

**Figure 2: Format of I2C Data Packet** 

<span id="page-8-3"></span>There are maximally 254 valid NMEA data bytes and one end character <LF> in one I2C data packet, as

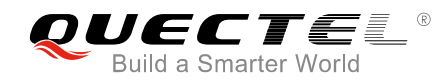

shown below:

| Offset |                 |  | з  | 5 | 6 | 8 | 9 | А | - B | С | D | -E | F | ASCII                                                                                                    |
|--------|-----------------|--|----|---|---|---|---|---|-----|---|---|----|---|----------------------------------------------------------------------------------------------------|
| 0x0000 |                 |  |    |   |   |   |   |   |     |   |   |    |   | 24 47 50 47 47 41 2C 31 32 33 36 32 31 2E 30 30 SGPGGA, 123621.00                                                                                                    |
| 0x0010 |                 |  |    |   |   |   |   |   |     |   |   |    |   | $\frac{30}{34}$ $\frac{20}{30}$ $\frac{20}{30}$ $\frac{10}{30}$ $\frac{30}{30}$ $\frac{10}{30}$ $\frac{20}{30}$ $\frac{20}{30}$ $\frac{20}{30}$ $\frac{20}{30}$ $\frac{20}{30}$ $\frac{20}{30}$ $\frac{20}{30}$ $\frac{20}{30}$ $\frac{20}{30}$ $\frac{20}{30}$ $\frac{20}{30}$ $\frac{20}{30}$ $\frac{2$ |
| 0x0020 |                 |  |    |   |   |   |   |   |     |   |   |    |   |                                                                                                    |
| 0x0030 |                 |  |    |   |   |   |   |   |     |   |   |    |   | 130 2E 38 31 2C 35 38 39 2E 32 2C 4D 2C 2D 33 31 10.81,589.2,M,-31                                                                                                    |
| 0x0040 |                 |  |    |   |   |   |   |   |     |   |   |    |   | 2E 39 2C 4D 2C 2C 2A 34 30 OD 0A 24 47 50 47 53 .9,M,,*40 . \$GPGS                                                                                                    |
| 0x0050 | <b>41 2C 41</b> |  | 2C |   |   |   |   |   |     |   |   |    |   | 33 2C 33 32 2C 31 34 2C 31 32 2C 32  A, A, 3, 32, 14, 12, 2                                                                                                    |
| 0x0060 |                 |  |    |   |   |   |   |   |     |   |   |    |   | 39 2C 32 32 2C 32 35 2C 31 39 33 2C 33 31 2C 30   9,22,25,193,31,0                                                                                                    |
| 0x0070 |                 |  |    |   |   |   |   |   |     |   |   |    |   | 31 2C 31 38 2C 2C 2C 31 2E 33 37 2C 30 2E 38 31 1,18,,,1.37,0.81                                                                                                    |
| 0x0080 |                 |  |    |   |   |   |   |   |     |   |   |    |   | 2C 31 2E 31 31 2A 33 35 0D 0A 24 47 50 47 53 56 1,1.11*35\$GPGSV                                                                                                    |
| 0x0090 |                 |  |    |   |   |   |   |   |     |   |   |    |   | 12C 34 2C 31 2C 31 33 2C 33 31 2C 36 36 2C 33 30 <sup>1</sup> ,4,1,13,31,66,30                                                                                                    |
| 0x00A0 |                 |  |    |   |   |   |   |   |     |   |   |    |   | 38 2C 34 36 2C 31 34 2C 35 35 2C 30 35 37 2C 34 8, 46, 14, 55, 057, 4                                                                                                    |
| 0x00B0 |                 |  |    |   |   |   |   |   |     |   |   |    |   | 36 2C 32 35 2C 34 31 2C 30 35 35 2C 34 34 2C 32 16,25,41,055,44,2                                                                                                    |
| 0x00C0 |                 |  |    |   |   |   |   |   |     |   |   |    |   | 132 2C 33 38 2C 31 36 34 2C 34 36 2A 37 38 OD OA <mark>1</mark> 2,38,164,46*78··                                                                                                    |
| 0x00D0 | 24 47           |  |    |   |   |   |   |   |     |   |   |    |   | 50 47 53 56 2C 34 2C 32 2C 31 33 2C 33 32 SGPGSV, 4, 2, 13, 32                                                                                                    |
| Ox00E0 |                 |  |    |   |   |   |   |   |     |   |   |    |   | 20 33 38 20 33 31 32 20 34 34 20 35 30 20_ <u>33 33 Ⅱ</u> ,38,312,44,50,33 <mark>.</mark>                                                                                                    |
| 0x00F0 |                 |  |    |   |   |   |   |   |     |   |   |    |   | <u>1</u> 2C 31 32 30 2C 33 39 2C 31 39 33 2C 31 33 10A $^{\circ}$ 1.20,39,193,13.                                                                                                    |
|        |                 |  |    |   |   |   |   |   |     |   |   |    |   | <b>End char</b>                                                                                                    |

**Figure 3: Example of I2C Data Packet Format**

#### <span id="page-9-2"></span><span id="page-9-0"></span>**2.3.2. Three Types of I2C Data Packets**

No matter whether there are NMEA data saved in the I2C buffer, the master can read one I2C data packet (255 bytes) from the slave. There are three types of I2C data packets that the master can read from the slave.

#### <span id="page-9-1"></span>**2.3.2.1. The First I2C Packet Type: Valid Data Bytes + Garbage Bytes**

When the I2C buffer has already stored some data, the master will read the stored data first, and then garbage bytes. If 254 valid NMEA bytes are all saved in the buffer, then the last byte will be the end character <LF>.

<span id="page-9-3"></span>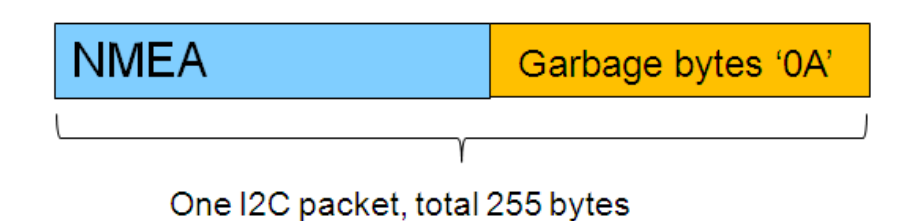

**Figure 4: The First I2C Packet Type (Valid Data Bytes + Garbage Bytes)**

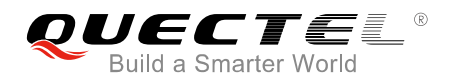

For example, if the slave I2C buffer has saved NMEA data of 202 bytes, then the 255-byte I2C data packet read by the master includes 202 valid data bytes and 53 garbage bytes. An example is shown as below:

| Offset             | n | $\mathcal{P}$ | 3 | 4                                   | 5 | 6 | 7 | 8 | 9 | A | B | C              | D           | E | F!                                                             | ASCII                          |
|--------------------|---|---------------|---|-------------------------------------|---|---|---|---|---|---|---|----------------|-------------|---|----------------------------------------------------------------|--------------------------------|
| 0x0000             |   |               |   |                                     |   |   |   |   |   |   |   |                |             |   | 32 2C 31 32 2C 34 32 2C 33 37 2C 31 32 35 2C 34                | 2, 12, 42, 37, 125, 4          |
| 0x0010             |   |               |   |                                     |   |   |   |   |   |   |   |                |             |   | 30 Wajid NMEX data pytes 30 2C 30                              | 0, 21, 35, 317, 40, 0          |
| 0x0020             |   |               |   |                                     |   |   |   |   |   |   |   |                |             |   |                                                                | 5, 31, 058, 42, 18, 2          |
| 0x0030             |   |               |   | 35 2C 32 38 30 2C 34 32 2A 37 31 OD |   |   |   |   |   |   |   |                | OA 24 47 50 |   |                                                                | $5,280,42*71 \cdots$ \$GP      |
| 0x0040             |   |               |   |                                     |   |   |   |   |   |   |   |                |             |   | 47 53 56 2C 33 2C 33 2C 31 32 2C 30 32 2C 32 30j               | GSV, 3, 3, 12, 02, 20          |
| 0x0050             |   |               |   |                                     |   |   |   |   |   |   |   |                |             |   | 2C 31 32 34 2C 34 34 2C 32 34 2C 31 36 2C 31 36 <mark>;</mark> | , 124, 44, 24, 16, 16          |
| 0x0060             |   |               |   |                                     |   |   |   |   |   |   |   |                |             |   | 32 2C 33 39 2C 30 39 2C 31 30 2C 30 34 37 2C 33                | 2,39,09,10,047,3               |
| 0x0070             |   |               |   |                                     |   |   |   |   |   |   |   |                |             |   | 39 2C 30 38 2C 30 37 2C 30 34 35 2C 33 35 2A 371               | 9,08,07,045,35*7               |
| 0x0080             |   |               |   |                                     |   |   |   |   |   |   |   |                |             |   | 41 OD 0A 24 47 50 52 4D 43 2C 30 36 30 39 35 39 <mark>;</mark> | $A \cdot \cdot$ \$GPRMC,060959 |
| 0x0090             |   |               |   |                                     |   |   |   |   |   |   |   |                |             |   | 2E 3O 3O 3O 2C 41 2C 33 3O 33 32 2E 35 3O 31 38!               | .000, A, 3032.5018             |
| 0x00A <sub>0</sub> |   |               |   |                                     |   |   |   |   |   |   |   |                |             |   | 2C 4E 2C 31 30 34 30 34 2E 32 31 33 37 2C 45 2C                | N, 10404.2137, E,              |
| 0x00B              |   |               |   |                                     |   |   |   |   |   |   |   |                |             |   | 30 2E 30 30 2C 32 39 35 2E 30 37 2C 32 36 31 32:               | 0.00,295.07,2612               |
| 0x00CO             |   |               |   |                                     |   |   |   |   |   |   |   |                |             |   | <u>31 33 20 20 20 44 28 36 43 00 08 08 08 08 08 08 08 0</u>    | $13,7.$ $D*6C$                 |
| 0x00D <sub>0</sub> |   |               |   |                                     |   |   |   |   |   |   |   |                |             |   | <u>Όλ ΌΛ ΌΧ ΌΛ ΌΛ ΌΧ ΌΛ ΌΛ ΌΛ ΌΧ ΌΛ ΟΛ ΟΛ ΟΛ ΟΛ ΑΙ</u>         | .                              |
| 0x00E0             |   |               |   | or or Gratbage by test or or        |   |   |   |   |   |   |   | OA.            |             |   | OA OA OA!                                                      | .                              |
| 0x00F <sub>0</sub> |   |               |   |                                     |   |   |   |   |   |   |   | OA OA OA OA OA |             |   |                                                                |                                |

<span id="page-10-1"></span>**Figure 5: Example of the First I2C Packet Type (Valid Data Bytes + Garbage Bytes)**

#### **NOTE**

Why garbage bytes are '0A'?

If the slave's I2C buffer is empty, the slave (L76-L or L96) will output the last valid byte repeatedly until new data is uploaded into I2C buffer, and "0A" is the last valid byte in the NMEA packet.

#### <span id="page-10-0"></span>**2.3.2.2. The Second I2C Packet Type: All Garbage Bytes**

When the slave I2C buffer is empty, the master will read only garbage bytes.

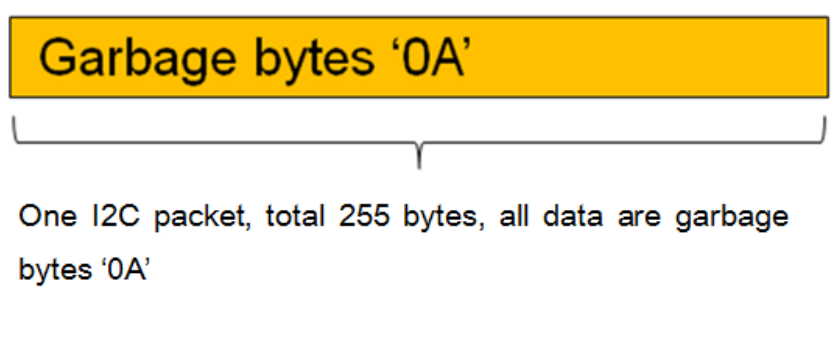

<span id="page-10-2"></span>**Figure 6: The Second I2C Packet Type (All Garbage Bytes)**

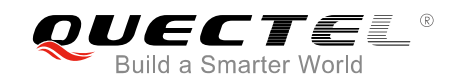

| Offset                                                |  |  |  |  |  |  |  |  | __0__1__2__3__4__5__6__7__8__9__A__8__C__D__E__F___ ASCII |
|-------------------------------------------------------|--|--|--|--|--|--|--|--|-----------------------------------------------------------|
|                                                       |  |  |  |  |  |  |  |  | .                                                         |
|                                                       |  |  |  |  |  |  |  |  | .                                                         |
|                                                       |  |  |  |  |  |  |  |  | .                                                         |
| OXOO3O! OA OA OA OA OA UNGUYO GAYUKO A OA OA OA OA OA |  |  |  |  |  |  |  |  | .                                                         |
|                                                       |  |  |  |  |  |  |  |  | .                                                         |
|                                                       |  |  |  |  |  |  |  |  | .                                                         |
|                                                       |  |  |  |  |  |  |  |  | .                                                         |
|                                                       |  |  |  |  |  |  |  |  | .                                                         |
|                                                       |  |  |  |  |  |  |  |  | .                                                         |
|                                                       |  |  |  |  |  |  |  |  | .                                                         |
|                                                       |  |  |  |  |  |  |  |  | .                                                         |
|                                                       |  |  |  |  |  |  |  |  | .                                                         |
|                                                       |  |  |  |  |  |  |  |  | .                                                         |
|                                                       |  |  |  |  |  |  |  |  | .                                                         |
|                                                       |  |  |  |  |  |  |  |  | .                                                         |
|                                                       |  |  |  |  |  |  |  |  |                                                           |
|                                                       |  |  |  |  |  |  |  |  |                                                           |

**Figure 7: Example of the Second I2C Packet Type (All Garbage Bytes)**

#### <span id="page-11-1"></span><span id="page-11-0"></span>**2.3.2.3. The Third I2C Packet Type: Garbage Bytes + Valid Data Bytes**

If the slave I2C buffer is empty when the master starts reading, but new data is uploaded into the I2C buffer before reading is over, the master will read garbage bytes first and then valid NMEA data bytes.

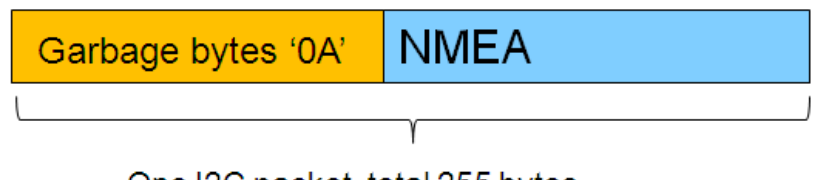

One I2C packet, total 255 bytes

<span id="page-11-2"></span>**Figure 8: The Third I2C Packet Type (Garbage Bytes + Valid Data Bytes)**

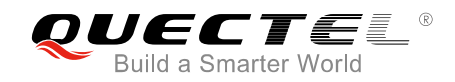

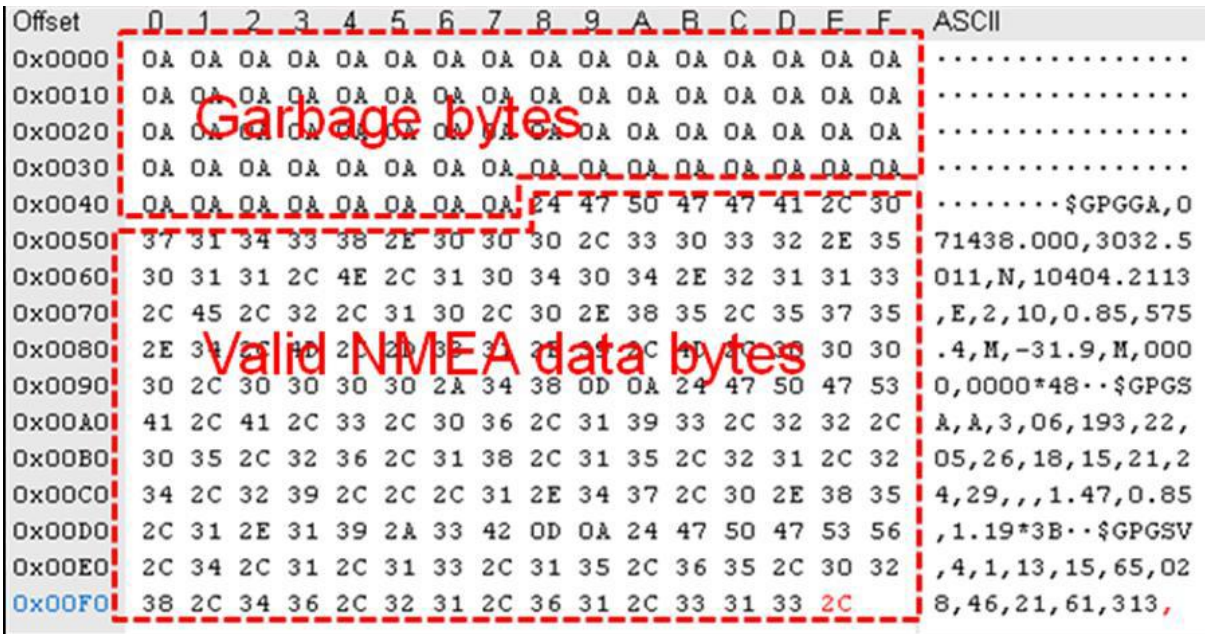

<span id="page-12-1"></span>**Figure 9: Example of the Third I2C Packet Type (Garbage Bytes + Valid Data Bytes)**

#### <span id="page-12-0"></span>**2.3.3. How to Extract Valid NMEA Data from Several I2C Packets**

After the master reads sufficient I2C data packets, it needs to parse and extract valid NMEA data from these packets. Quectel provides the sample code for customers to extract the valid data. Please refer to *Chapter 5.2* for details.

#### **NOTE**

When extracting NMEA data from I2C packets, all '0A' characters should be discarded. The '0A' character may come in the forms of:

- (1) The end character of an I2C packet
- (2) Garbage bytes
- (3) The end character <LF> of NMEA sentence. When it is discarded, there will be no effect on NMEA sentence parsing.

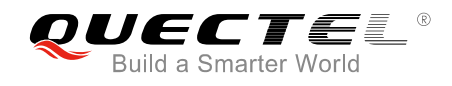

# <span id="page-13-0"></span>**3 SDK Command Sending through I2C Bus**

L76-L and L96 modules support SDK commands which are defined and developed by Quectel. The master can send SDK commands to the slave via I2C bus. Please check *Quectel\_GNSS\_SDK\_Commands\_Manual* for detailed information about SDK commands.

As the slave's I2C buffer has a maximum capacity of 255 bytes, each SDK command that the master inputs should be less than 255 bytes. The time interval of two input SDK commands cannot be less than 10 milliseconds as the slave needs 10 milliseconds to process the input data.

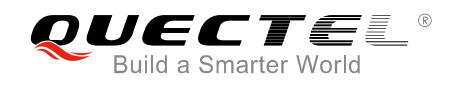

# <span id="page-14-0"></span>**4 Procedures for Reading and Writing I2C Buffer**

The chapter provides the sequence charts and sample code for I2C buffer reading and writing.

## <span id="page-14-1"></span>**4.1. Sequence Charts**

The sequence charts for reading and writing I2C buffer are shown as below.

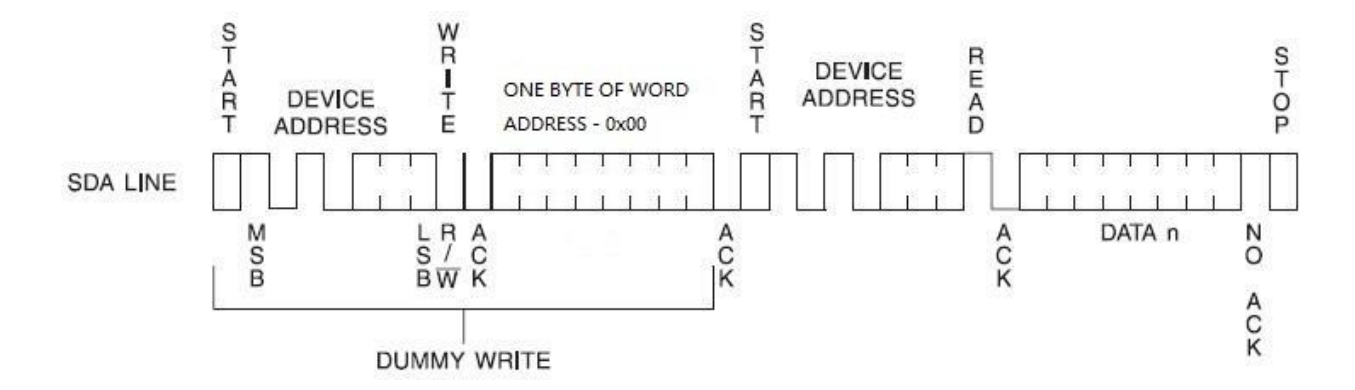

**Figure 10: Sequence Chart for Reading I2C Buffer**

<span id="page-14-2"></span>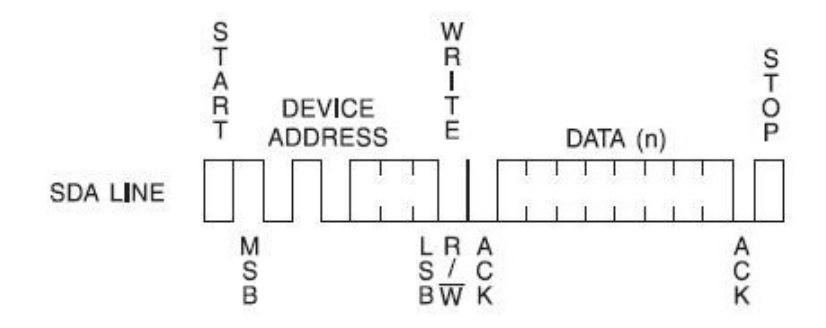

<span id="page-14-3"></span>**Figure 11: Sequence Chart for Writing I2C Buffer**

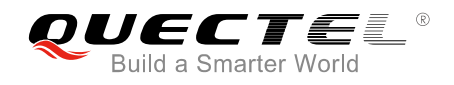

## <span id="page-15-0"></span>**4.2. Sample Code**

The sample code for reading and writing I2C buffer is shown below.

```
#define MAX_I2C_BUF_SIZE 255
char rd_buf[MAX_I2C_BUF_SIZE+1];
#define EE_DEV_ADDR 0x20 //Shift the 7-bit slave address (0x10) 1 bit to the left.
#define I2C_WR 0
#define I2C_RD 1
BOOL I2C_read_bytes(char *buf, uint length)
{
    uint16_t i;
    i2c_Start();
    i2c_SendByte(EE_DEV_ADDR | I2C_WR);
    if (</math>i2c_WaiAtck() <math>!= 0</math>){
        i2c_Stop();
        return FALSE;
    }
    i2c_SendByte((uint8_t)0x00);
    if (i2c_W\text{ai}tAct() != 0){
        i2c_Stop();
        return FALSE;
    }
    i2c_Start();
    i2c_SendByte(EE_DEV_ADDR | I2C_RD);
    if (i2c_Wai \text{Ack}) != 0)
    {
        i2c_Stop();
        return FALSE;
    }
    for (i = 0; i < MAX_12C_ BUF_SIZE; i++)
    {
        buf[i] = i2c_ReadByte();
        if (i != MAX_12C_ _BUF_   SIZE - 1){
```
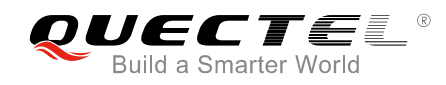

```
i2c_Ack();
         }
         else
         {
             i2c_NAck();
         }
    }
    i2c_Stop();
    return TRUE;
}
BOOL I2C_write_bytes(char *buf, uin16_t length)
{
    uin16_t i=0;
    i2c_Stop();
    i2c_Start();
    i2c_SendByte(EE_DEV_ADDR | I2C_WR);
    if (i2c_W\text{ai}tAct() != 0){
         //dbg_printf("send I2C dev addr fail!\r\n");
         goto cmd_fail;
    }
    for(i = 0; i < length; i++)
    {
         i2c_SendByte(buf[i]);
         if (i2c_WaitAck() != 0){
             //dbg_printf("send fail at buf[%d]\r\n",i);
             goto cmd_fail;
         }
    }
    i2c_Stop();
    return TRUE;
    cmd_fail:
    i2c_Stop();
    return FALSE;
}
```
<span id="page-17-0"></span>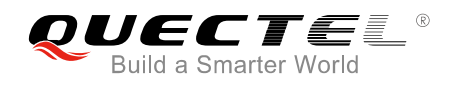

# **5 Procedures for Receiving and Parsing NMEA Sentences**

This chapter provides the flow chart and sample code for the master I2C to receive and parse NMEA sentences.

### <span id="page-17-1"></span>**5.1. Flow Chart**

The flow chart for receiving and parsing NMEA sentences is shown below.

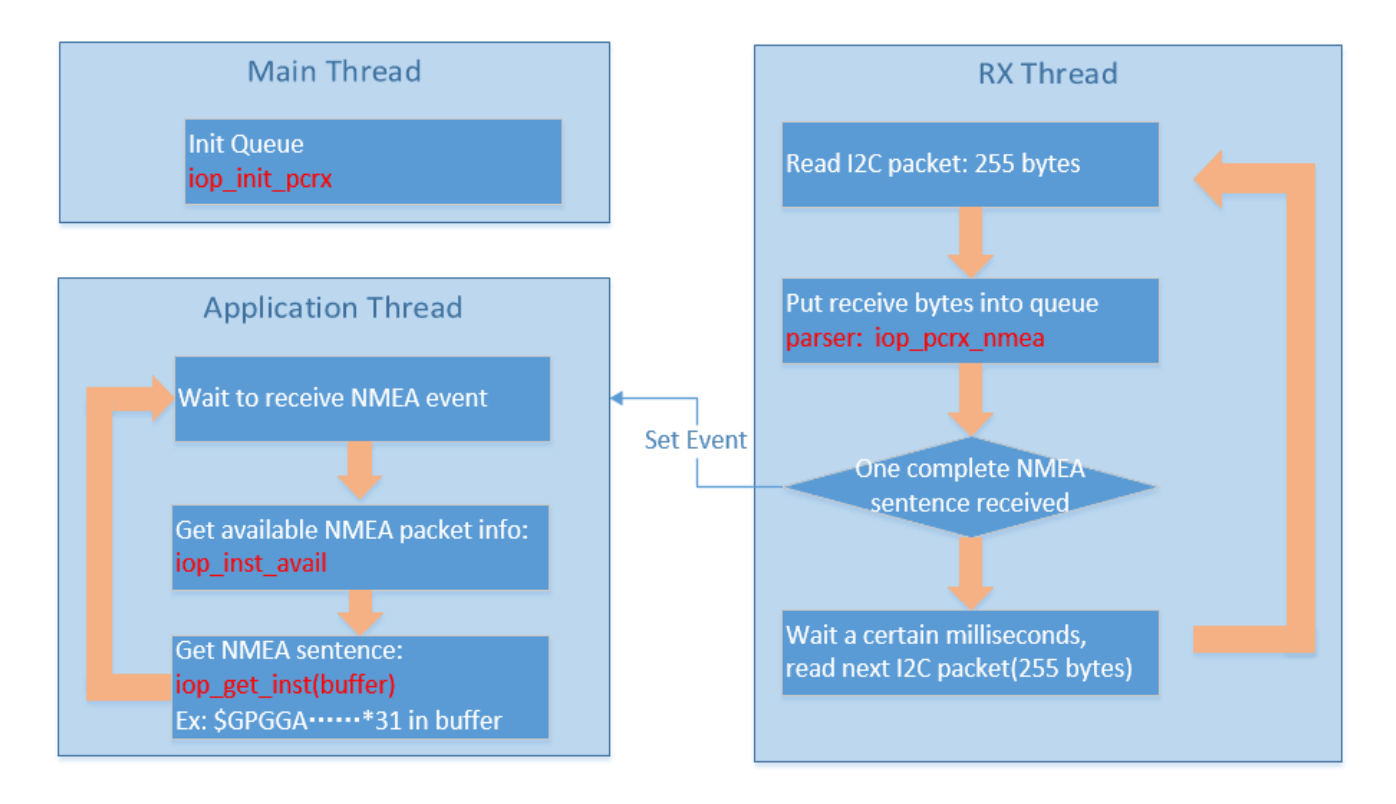

<span id="page-17-2"></span>**Figure 12: Flow Chart for Receiving and Parsing NMEA Sentence**

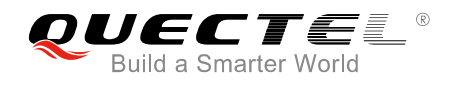

## <span id="page-18-0"></span>**5.2. Sample Code**

After receiving the NMEA data packets, the master will parse NMEA and debug data from many I2C packets. It will also discard garbage bytes and extract valid data automatically.

#### <span id="page-18-1"></span>**Table 1: Function Description**

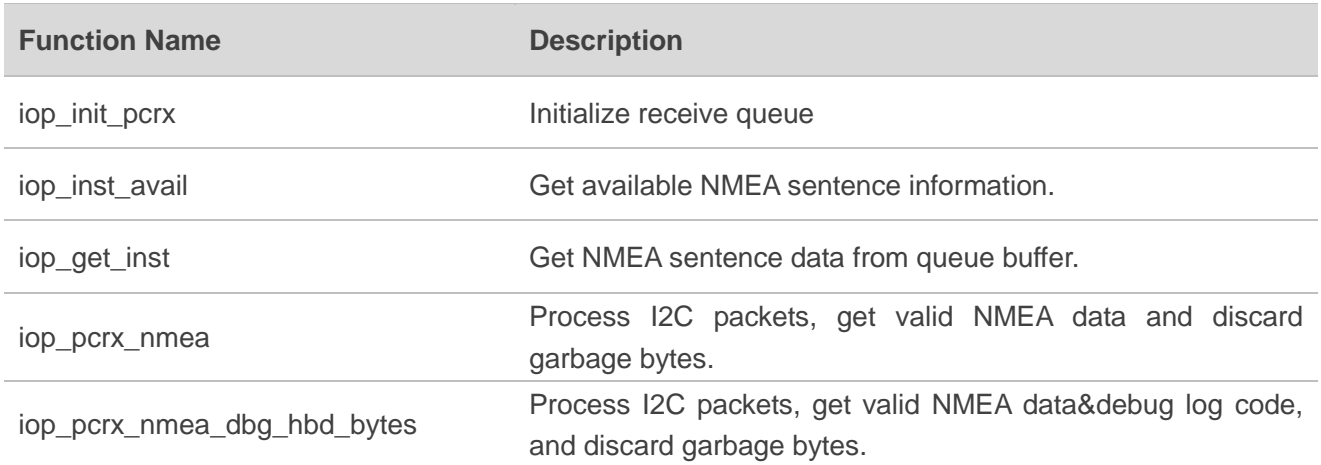

The sample code for receiving and parsing I2C NMEA sentences is shown below.

```
#define IOP_LF_DATA 0x0A //<LF> 
#define IOP_CR_DATA 0x0D //<CR>
#define IOP_START_DBG 0x23 //Debug log start char '#'
#define IOP_START_NMEA 0x24//NMEA start char '$'
#define IOP_START_HBD1 'H' //HBD debug log start char 'H'
#define IOP_START_HBD2 'B' 
#define IOP_START_HBD3 'D' 
#define NMEA_ID_QUE_SIZE 0x0100
#define NMEA_RX_QUE_SIZE 0x8000 
typedef enum
{ 
  RXS_DAT_HBD, //Receive HBD data
  RXS_PRM_HBD2, //Receive HBD preamble 2
  RXS_PRM_HBD3, //Receive HBD preamble 3
  RXS_DAT, //Receive NMEA data 
  RXS_DAT_DBG, //Receive DBG data 
  RXS_ETX, //End-of-packet 
 } RX_SYNC_STATE_T; 
struct 
{ 
  short inst_id; //1 - NMEA, 2 - DBG, 3 - HBD 
  short dat_idx;
```
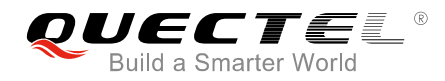

short dat\_siz; } id\_que[NMEA\_ID\_QUE\_SIZE]; char rx\_que[NMEA\_RX\_QUE\_SIZE]; unsigned short id\_que\_head; unsigned short id\_que\_tail; unsigned short rx\_que\_head; RX\_SYNC\_STATE\_T rx\_state; unsigned int u4SyncPkt; unsigned int u4OverflowPkt; unsigned int u4PktInQueue; //Queue Functions BOOL iop\_init\_pcrx( void ) { /\*--------------------------------------------------------- variables ----------------------------------------------------------\*/ short i; /\*--------------------------------------------------------- initialize queue indexes ----------------------------------------------------------\*/ id que head  $= 0$ ;  $id\_que\_tail = 0;$ rx que head  $= 0$ ; /\*--------------------------------------------------------- initialize identification queue ----------------------------------------------------------\*/ for( i=0; i< NMEA\_ID\_QUE\_SIZE; i++) {  $id$  que[i].inst\_id = -1;  $id$ <sub>que</sub> $[i]$ .dat<sub>idx</sub> = 0; } /\*--------------------------------------------------------- initialize receiving state ----------------------------------------------------------\*/ rx\_state = RXS\_ETX; /\*--------------------------------------------------------- initialize statistic information ----------------------------------------------------------\*/  $u4SyncPkt = 0$ ;  $u4OverflowPkt = 0$ ; u4PktInQueue = 0; return TRUE; } /\*\*\*\*\*\*\*\*\*\*\*\*\*\*\*\*\*\*\*\*\*\*\*\*\*\*\*\*\*\*\*\*\*\*\*\*\*\*\*\*\*\*\*\*\*\*\*\*\*\*\*\*\*\*\*\*\*\*\*\*\*\*\*\*\*\*\*\*\*

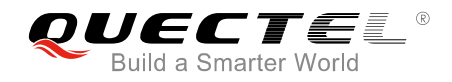

\* PROCEDURE NAME: \* iop\_inst\_avail - Get available NMEA sentence information \* \* DESCRIPTION: \* inst\_id - NMEA sentence type \* dat\_idx - Start data index in queue \* dat\_siz - NMEA sentence size \*\*\*\*\*\*\*\*\*\*\*\*\*\*\*\*\*\*\*\*\*\*\*\*\*\*\*\*\*\*\*\*\*\*\*\*\*\*\*\*\*\*\*\*\*\*\*\*\*\*\*\*\*\*\*\*\*\*\*\*\*\*\*\*\*\*\*\*\*/ BOOL iop\_inst\_avail(short \*inst\_id, short \*dat\_idx, short \*dat\_siz) { /\*--------------------------------------------------------- variables ----------------------------------------------------------\*/ BOOL inst\_avail; /\*--------------------------------------------------------- if packet is available then return id and index ----------------------------------------------------------\*/ if ( id\_que\_tail != id\_que\_head ) {  $*inst_id = id_que[id_que_tail] .inst_id;$ \*dat\_idx = id\_que[ id\_que\_tail ].dat\_idx; \*dat  $siz = id$  que[ id que tail ].dat  $siz$ ; id\_que[ id\_que\_tail  $]$ .inst\_id = -1; id\_que\_tail = ++id\_que\_tail & (unsigned short)(NMEA\_ID\_QUE\_SIZE - 1); inst\_avail = TRUE; if (u4PktInQueue > 0) { u4PktInQueue--; } } else  $\{$ inst\_avail = FALSE; } return ( inst\_avail );  $\}$ /\* iop\_inst\_avail() end \*/ /\*\*\*\*\*\*\*\*\*\*\*\*\*\*\*\*\*\*\*\*\*\*\*\*\*\*\*\*\*\*\*\*\*\*\*\*\*\*\*\*\*\*\*\*\*\*\*\*\*\*\*\*\*\*\*\*\*\*\*\*\*\*\*\*\*\*\*\*\* PROCEDURE NAME: \* iop\_get\_inst - Get available NMEA sentence from queue \* \* DESCRIPTION: \* idx - Start data index in queue \* size - NMEA sentence size

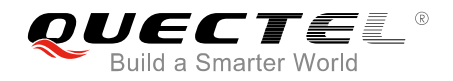

```
* data - Data buffer used to save NMEA sentence 
*********************************************************************/ 
void iop_get_inst(short idx, short size, void *data) 
{ 
  /*----------------------------------------------------------
  variables 
  ----------------------------------------------------------*/ 
  short i; 
  unsigned char *ptr; 
  /*----------------------------------------------------------
  copy data from the receive queue to the data buffer 
  ----------------------------------------------------------*/ 
  ptr = (unsigned char *)data; 
  for (i = 0; i < size; i++){ 
    *ptr = rx_que[idx];ptr++; 
    idx = ++idx & (unsigned short)(NMEA_RX_QUE_SIZE - 1);
  } 
} /* iop_get_inst() end */ 
/********************************************************************* 
 PROCEDURE NAME:
 iop_pcrx_nmea - Receive NMEA code
* 
* DESCRIPTION: 
* The procedure fetches the characters between '$' and <CR> (including '$' and <CR>).
* That is, characters <CR> and <LF> are skipped.
* And the maximum size of the sentence fetched by this procedure is 256.
* $xxxxxx*AA 
* 
*********************************************************************/ 
void iop_pcrx_nmea( unsigned char data ) 
{ 
  /*----------------------------------------------------------
  determine the receiving state 
  ----------------------------------------------------------*/ 
  if (data == IOP_LF_DATA)return; 
  } 
  switch (rx_state) 
  { 
  case RXS_DAT: 
    switch (data) 
     {
```
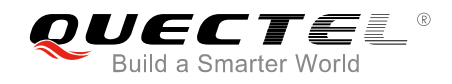

```
case IOP_CR_DATA: 
  //Count total number of sync packets 
  u4SyncPkt += 1; 
  id_que_head = ++id_que_head & (unsigned short)(NMEA_ID_QUE_SIZE - 1); 
  if (id_que_tail == id_que_head) 
  { 
    //Count total number of overflow packets 
    u4OverflowPkt += 1; 
    id que tail = ++id que tail & (unsigned short)(NMEA_ID_QUE_SIZE - 1);
  } 
  else 
  { 
    u4PktInQueue++; 
  }
  rx\_state = RXS\_ETX;/^{*} -----------
  set RxEvent signaled 
                                     ----------------------------------------------------------*/ 
  SetEvent(hRxEvent); 
  break; 
case IOP_START_NMEA:
{ 
  //Restart NMEA sentence collection 
  rx_state = RXS_DAT; 
  id quelid que head].inst id = 1;
  id quefid que head].dat idx = rx que head;
  id_que[id_que_head].dat_siz = 0; 
  rx que[rx que head] = data;
  rx que_head = ++rx_que_head & (unsigned short)(NMEA_RX_QUE_SIZE - 1);
  id_que[id_que_head].dat_siz++; 
  break; 
} 
default: 
  rx que[rx que head] = data;
  rx que_head = ++rx que_head & (unsigned short)(NMEA_RX_QUE_SIZE - 1);
  id_que[id_que_head].dat_siz++; 
  //If NMEA sentence length > 256, stop NMEA sentence collection.
  if (id_que[id_que_head].dat_siz == MAX_NMEA_STN_LEN) 
  { 
    id_que[id_que_head].inst_id = -1; 
    rx_state = RXS_ETX; 
  } 
  break; 
}
```
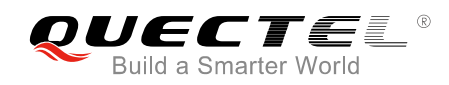

```
break; 
  case RXS_ETX: 
    if (data == IOP_START_NMEA) 
    { 
       rx_state = RXS_DAT; 
       id_que[id_que_head].inst_id = 1; 
       id quefid que head].dat idx = rx que head;
       id_que[id_que_head].dat_siz = 0; 
       rx_que[rx_que_head] = data; 
       rx_que_head = ++rx_que_head & (unsigned short)(NMEA_RX_QUE_SIZE - 1);
       id_que[id_que_head].dat_siz++; 
    } 
    break; 
  default: 
     rx\_state = RXS\_ETX;break; 
  } 
\frac{1}{2} /* iop_pcrx_nmea() end */
/********************************************************************* 
* PROCEDURE NAME: 
* void iop_pcrx_nmea_dbg_hbd_bytes(unsigned char aData[], int i4NumByte) 
* Receive NMEA and debug log code 
* 
* DESCRIPTION: 
* The procedure fetch the characters between '$' and <CR> (including '$' and <CR>).
* That is, characters <CR> and <LF> are skipped.
* And the maximum size of the sentence fetched by this procedure is 256.
 $ xxxxxx*AA
* 
                                                       *********************************************************************/ 
void iop_pcrx_nmea_dbg_hbd_bytes(unsigned char aData[], int i4NumByte) 
{ 
    int i; 
     unsigned char data; 
    for (i = 0; i < i4NumByte; i++)
    { 
         data = aData[i];
         if (data == IOP_LF_DATA)continue; 
          } 
          /*----------------------------------------------------------
          determine the receiving state 
                                          ----------------------------------------------------------*/ 
          switch (rx_state)
```
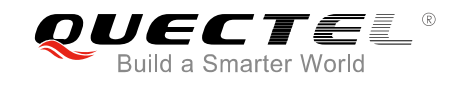

```
{ 
    case RXS_DAT: 
         switch (data) 
         {
         case IOP_CR_DATA: 
             //Count total number of sync packets 
             u4SyncPkt += 1; 
             id_que_head = ++id_que_head & (unsigned short)(NMEA_ID_QUE_SIZE - 1); 
             if (id_que_tail == id_que_head) 
             { 
                  //Count total number of overflow packets 
                  u4OverflowPkt += 1; 
                  id_que_tail = ++id_que_tail & (unsigned short)(NMEA_ID_QUE_SIZE - 1); 
             } 
             else 
              { 
                  u4PktInQueue++; 
              } 
             rx\_state = RXS\_ETX;/*----------------------------------------------------------
             set RxEvent signaled 
              ----------------------------------------------------------*/ 
              SetEvent(hRxEvent); 
             break; 
         case IOP_START_NMEA: 
         { 
             //Restart NMEA sentence collection 
             rx_state = RXS_DAT; 
             id quelid que head].inst id = 1;
             id_que[id_que_head].dat_idx = rx_que_head; 
             id_que[id_que_head].dat_siz = 0; 
             rx_que[rx_que_head] = data; 
             rx que head = ++rx que head & (unsigned short)(NMEA_RX_QUE_SIZE - 1);
             id_que[id_que_head].dat_siz++; 
             break; 
         } 
         case IOP_START_DBG: 
         { 
             //Restart DBG sentence collection 
             rx_state = RXS_DAT_DBG; 
             id_que[id_que_head].inst_id = 2; 
             id que[id que head].dat idx = rx que head;
```
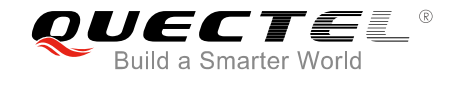

```
id_que[id_que_head].dat_siz = 0; 
         rx que[rx que head] = data;
         rx_que_head = +rx_que_head & (unsigned short)(NMEA_RX_QUE_SIZE - 1);id_que[id_que_head].dat_siz++; 
         break; 
    } 
    default: 
        rx_que[rx_que_head] = data; 
         rx_que_head = ++rx_que_head & (unsigned short)(NMEA_RX_QUE_SIZE - 1);
         id_que[id_que_head].dat_siz++; 
        //If NMEA sentence bytes > 256, stop NMEA sentence collection.
         if (id_que[id_que_head].dat_siz == MAX_NMEA_STN_LEN) 
         { 
         id_que[id_que_head].inst_id = -1; 
         rx_state = RXS_ETX; 
         } 
         break; 
    } 
    break; 
case RXS_DAT_DBG: 
    switch (data) 
    { 
         case IOP_CR_DATA: 
             //Count total number of sync packets 
             u4SyncPkt += 1; 
             id_que_head = ++id_que_head & (unsigned short)(NMEA_ID_QUE_SIZE - 1)
             if (id_que_tail == id_que_head) 
             { 
             //Count total number of overflow packets 
             u4OverflowPkt += 1;
             id_que_tail = ++id_que_tail & (unsigned short)(NMEA_ID_QUE_SIZE - 1); 
             } 
             else 
             { 
             u4PktInQueue++; 
             } 
             rx state = RXS ETX;
             /*----------------------------------------------------------
             set RxEvent signaled 
                                    ----------------------------------------------------------*/
             SetEvent(hRxEvent); 
             break; 
         case IOP_START_NMEA: 
         {
```
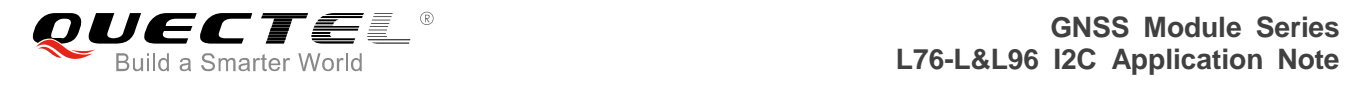

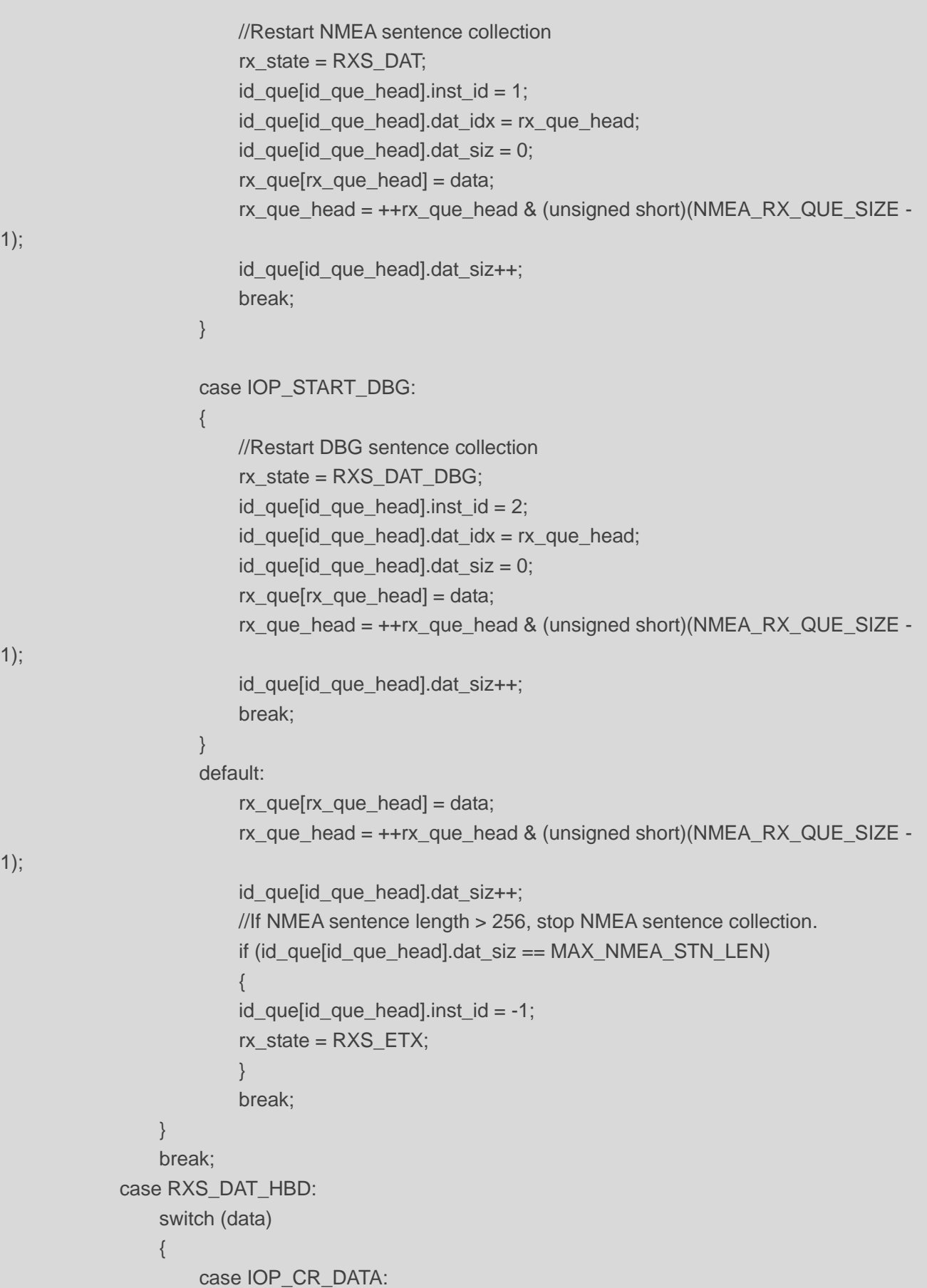

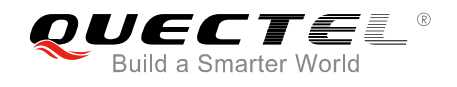

```
//Count total number of sync packets 
                            u4SyncPkt += 1; 
                            id_que_head = ++id_que_head & (unsigned short)(NMEA_ID_QUE_SIZE -
1); 
                            if (id_que_tail == id_que_head) 
                            { 
                            //Count total number of overflow packets 
                            u4OverflowPkt += 1; 
                            id_que_tail = ++id_que_tail & (unsigned short)(NMEA_ID_QUE_SIZE - 1); 
                            } 
                            else 
                            { 
                            u4PktInQueue++; 
                            } 
                            rx\_state = RXS\_ETX;/*----------------------------------------------------------
                            set RxEvent signaled 
                                                                ----------------------------------------------------------*/ 
                            SetEvent(hRxEvent); 
                            break; 
                       case IOP_START_NMEA: 
                       { 
                            //Restart NMEA sentence collection 
                            rx_state = RXS_DAT; 
                            id quelid que head].inst id = 1;
                            id queid que head].dat idx = rx que head;
                            id_que[id_que_head].dat_siz = 0; 
                            rx que[rx que head] = data;
                            rx_que_head = ++rx_que_head & (unsigned short)(NMEA_RX_QUE_SIZE -
1); 
                            id_que[id_que_head].dat_siz++; 
                            break; 
                       } 
                       case IOP_START_DBG: 
                       { 
                            //Restart DBG sentence collection 
                            rx_state = RXS DAT_DBG;
                            id_que[id_que_head].inst_id = 2;
                            id_que[id_que_head].dat_idx = rx_que_head; 
                            id queid que head].dat size = 0;
                            rx_que[rx_que_head] = data; 
                            rx_que_head = ++rx_que_head & (unsigned short)(NMEA_RX_QUE_SIZE -
1);
```
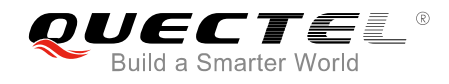

1);

```
id_que[id_que_head].dat_siz++; 
            break; 
        } 
        default: 
            rx_que[rx_que_head] = data; 
            rx que head = ++rx que head & (unsigned short)(NMEA_RX_QUE_SIZE -
            id_que[id_que_head].dat_siz++; 
            //If NMEA sentence bytes > 256, stop NMEA sentence collection.
            if (id_que[id_que_head].dat_siz == MAX_NMEA_STN_LEN) 
            { 
            id_que[id_que_head].inst_id = -1; 
            rx state = RXS ETX;
            } 
            break; 
    } 
    break; 
case RXS_ETX: 
    if (data == IOP_START_NMEA) 
    { 
        rx_state = RXS_DAT; 
        id quelid que head].inst id = 1;
        id_que[id_que_head].dat_idx = rx_que_head; 
        id quefid que head].dat siz = 0;
        rx_que[rx_que_head] = data; 
        rx_que_head = ++rx_que_head & (unsigned short)(NMEA_RX_QUE_SIZE - 1); 
        id que[id que head].dat siz++;
    } 
    else if (data == IOP_START_DBG) 
    { 
        rx_state = RXS DAT_DBG;
        id_que[id_que_head].inst_id = 2; 
        id quefid que head].dat idx = rx que head;
        id queid que head].dat size = 0;
        rx_que[rx_que_head] = data; 
        rx que head = ++rx que head & (unsigned short)(NMEA_RX_QUE_SIZE - 1);
        id_que[id_que_head].dat_siz++;
    } 
    else if (data == IOP_START_HBD1) 
    { 
        rx_state = RXS_PRM_HBD2; 
    } 
    break;
```
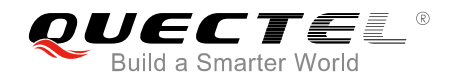

```
case RXS_PRM_HBD2: 
                 if (data == IOP_START_HBD2)
                 { 
                     rx_state = RXS_PRM_HBD3; 
                 } 
                 else 
                 { 
                 rx_state = RXS_ETX; 
                 } 
                 break; 
            case RXS_PRM_HBD3: 
                 if (data == IOP_START_HBD3) 
                 { 
                     rx state = RXS DAT HBD;
                     //Start to collect the packet
                     id_que[id_que_head].inst_id = 3; 
                     id_que[id_que_head].dat_idx = rx_que_head; 
                     id que[id que head].dat \text{size} = 0;
                     rx_que[rx_que_head] = IOP_START_HBD1; 
                     rx_que_head = ++rx_que_head & (unsigned short)(NMEA_RX_QUE_SIZE - 1); 
                     id_que[id_que_head].dat_siz++; 
                     rx_que[rx_que_head] = IOP_START_HBD2; 
                     rx que head = ++rx que head & (unsigned short)(NMEA_RX_QUE_SIZE - 1);
                     id_que[id_que_head].dat_siz++; 
                     rx_que[rx_que_head] = IOP START_HBD3;
                     rx_que_head = ++rx_que_head & (unsigned short)(NMEA_RX_QUE_SIZE - 1);
                     id_que[id_que_head].dat_siz++; 
                 } 
                 else 
                 { 
                     rx\_state = RXS\_ETX;} 
                 break; 
            default: 
                 rx_state = RXS_ETX;
                 break; 
        } 
    } 
\frac{1}{2} /* iop_pcrx_nmea_dbg_hbd_bytes() end */
```
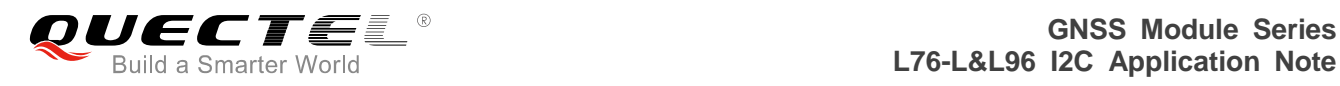

# <span id="page-30-0"></span>**6 Appendix A Reference**

#### <span id="page-30-1"></span>**Table 2: Terms and Abbreviations**

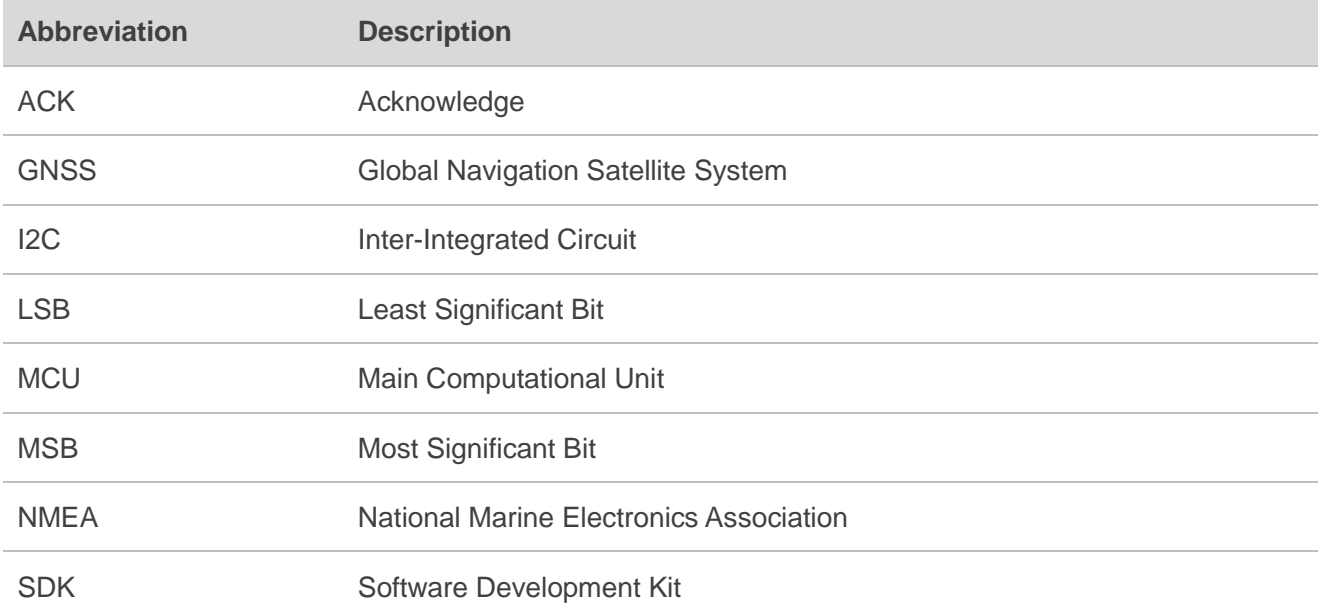